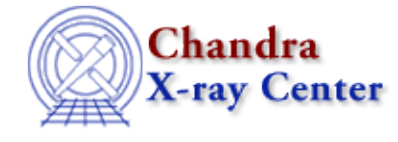

URL[: http://cxc.harvard.edu/ciao3.4/pix\\_fpc\\_to\\_gdp.html](http://cxc.harvard.edu/ciao3.4/pix_fpc_to_gdp.html) Last modified: December 2006

*AHELP for CIAO 3.4* **pix\_fpc\_to\_gdp** Context: pixlib

*Jump to:* [Description](#page-0-0) [Example](#page-0-1) [Bugs](#page-0-2) [See Also](#page-0-3)

#### **Synopsis**

Convert from the Focal Plane (FPC) to Grating Dispersion Plane (GDP) coordinate system.

## **Syntax**

Array\_Type pix\_fpc\_to\_gdp( Double\_Type x, Double\_Type y )

# <span id="page-0-0"></span>**Description**

This routine converts a position in the Focal Plane coordinate (FPC) system to the matching position in the Grating Dispersion Plane (GDP) coordinate system, using the current settings of the pixlib module. The inputs (x,y) are the position in the FPC system. The return value is a two−element array which gives the GDP coordinates in pixels.

### <span id="page-0-1"></span>**Example**

```
chips> require( "pixlib" )
chips> pix_init_pixlib
chips> pix_set_detector( "HRC−S" )
chips> gdp = pix_fpc_to_gdp( 42000, 17300 )
chips> print( gdp )
40545.9
169.415
```
Using the default settings of the pixlib module for the HRC−S detector (i.e. the aimpoint is on HRC−S2), we find that the FPC location (42000, 17300) corresponds to the GDP position (40545.9, 169.415).

## <span id="page-0-2"></span>**Bugs**

See the <u>bugs page for the pixlib library</u> on the CIAO website for an up–to–date listing of known bugs.

## <span id="page-0-3"></span>**See Also**

*modules* pixlib *pixlib*

pix\_fpc\_to\_gdp 1

pix\_chip\_to\_fpc, pix\_chip\_to\_gdp, pix\_chip\_to\_tdet, pix\_fpc\_to\_chip, pix\_fpc\_to\_msc, pix\_tdet\_to\_chip

The Chandra X−Ray Center (CXC) is operated for NASA by the Smithsonian Astrophysical Observatory. 60 Garden Street, Cambridge, MA 02138 USA. Smithsonian Institution, Copyright © 1998−2006. All rights reserved.

URL: [http://cxc.harvard.edu/ciao3.4/pix\\_fpc\\_to\\_gdp.html](http://cxc.harvard.edu/ciao3.4/pix_fpc_to_gdp.html) Last modified: December 2006